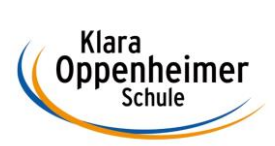

## **Arbeitsaufträge KW 17 – 20.04.2020 bis 24.04.2020**

Klasse: 10 BM 5

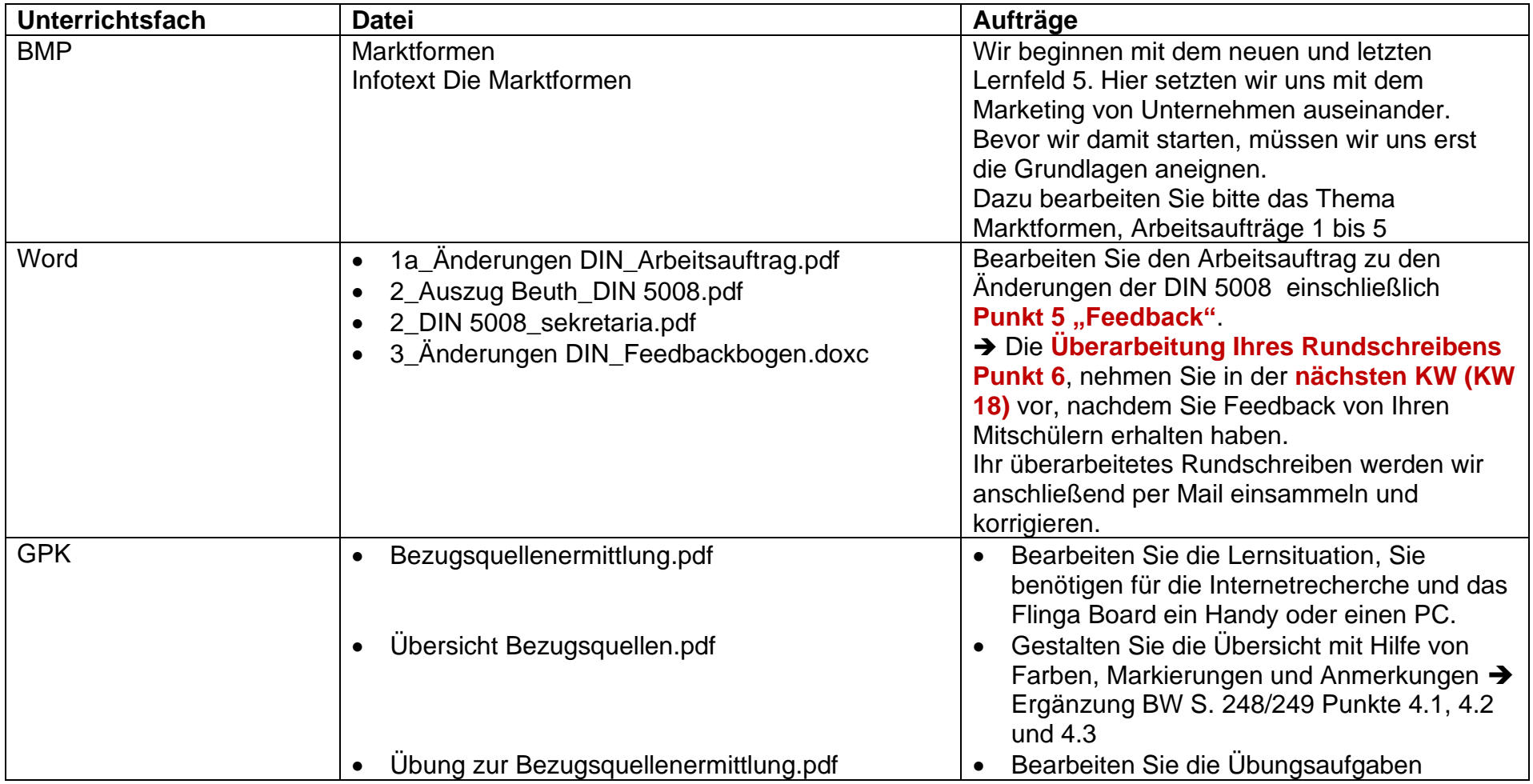

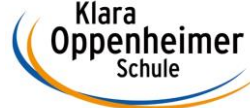

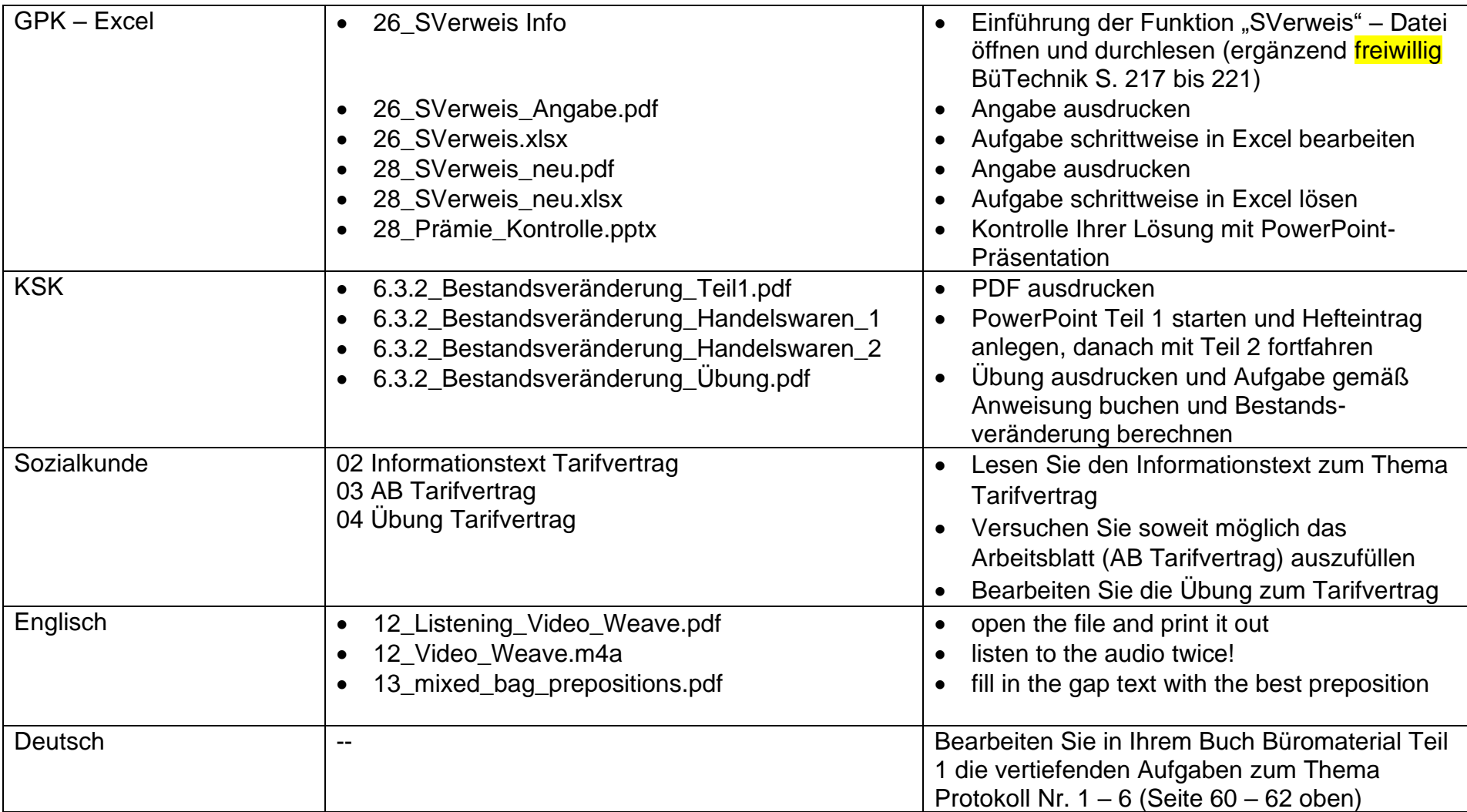